**STL** 

# tsukasa.nakano@aist.go.jp

# 16 August 2013

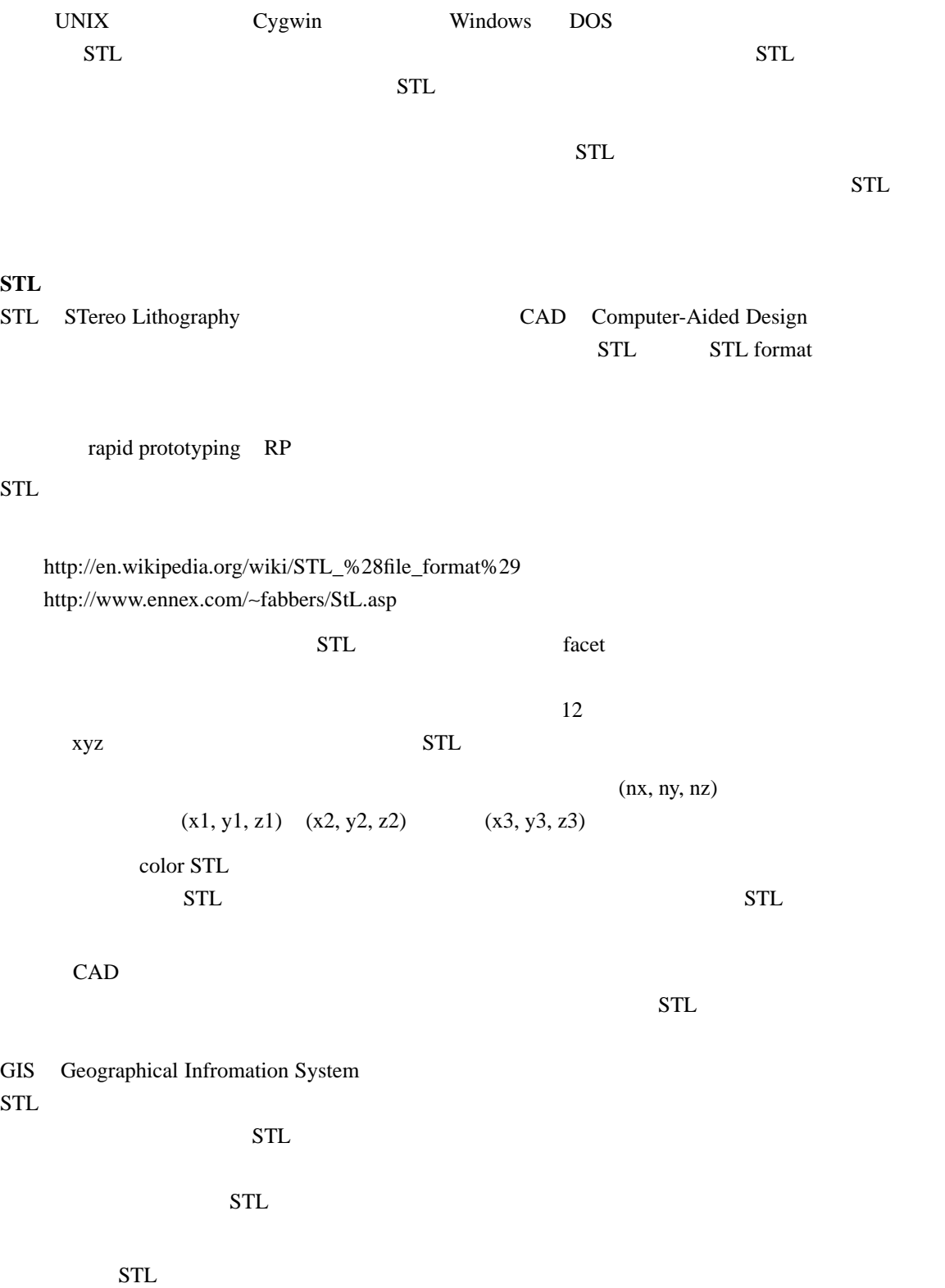

ASCII STL

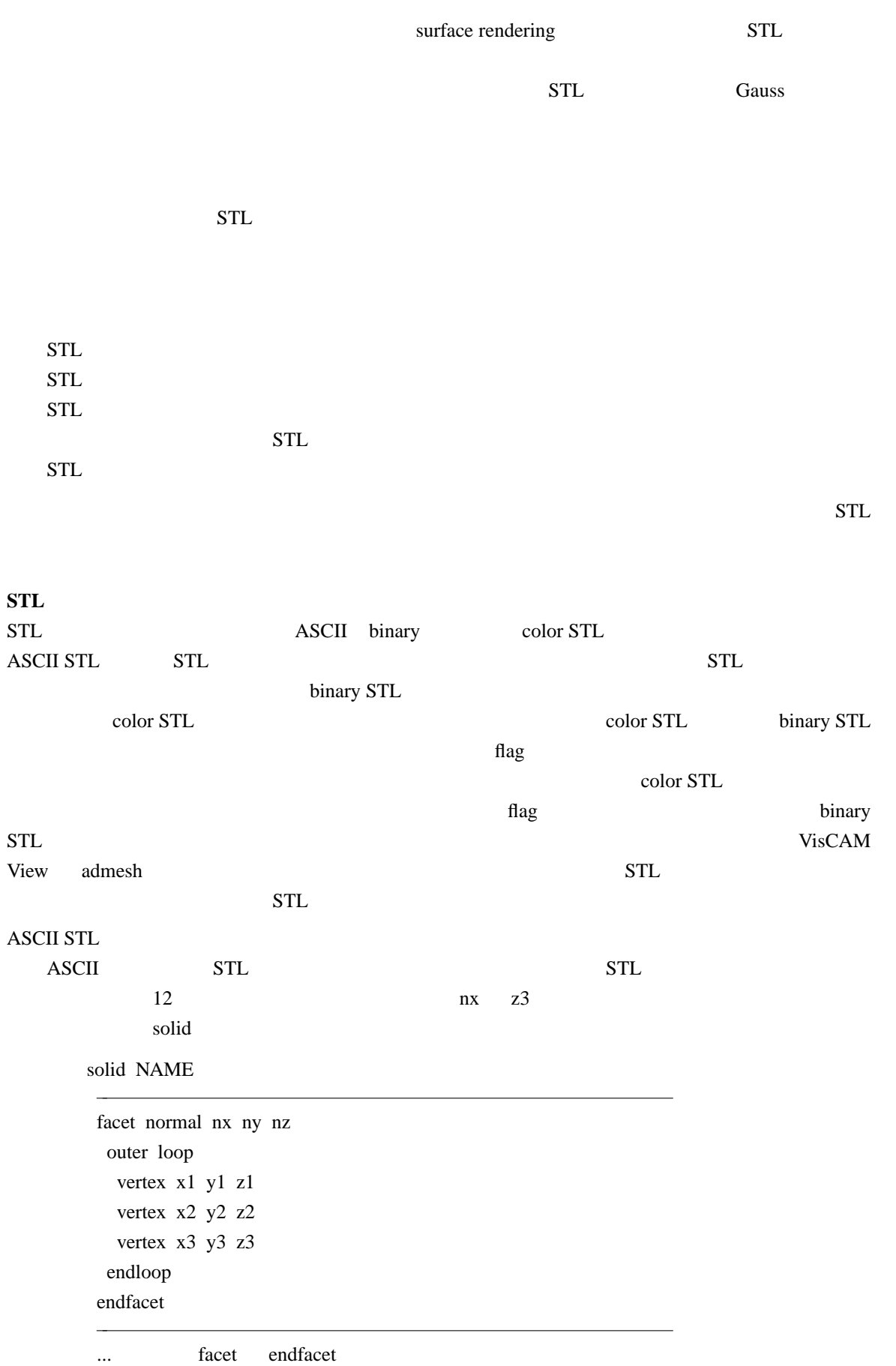

endsolid NAME

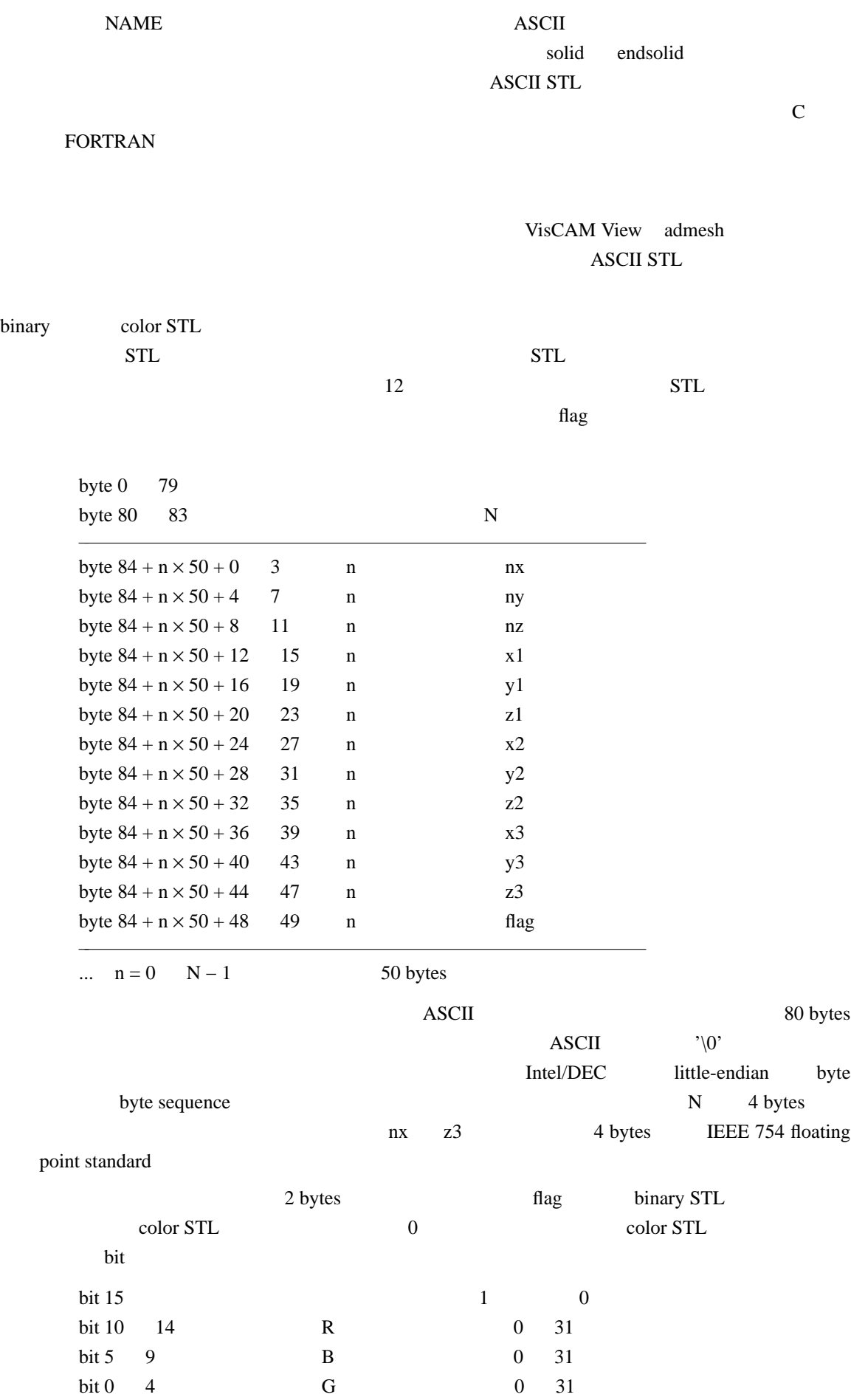

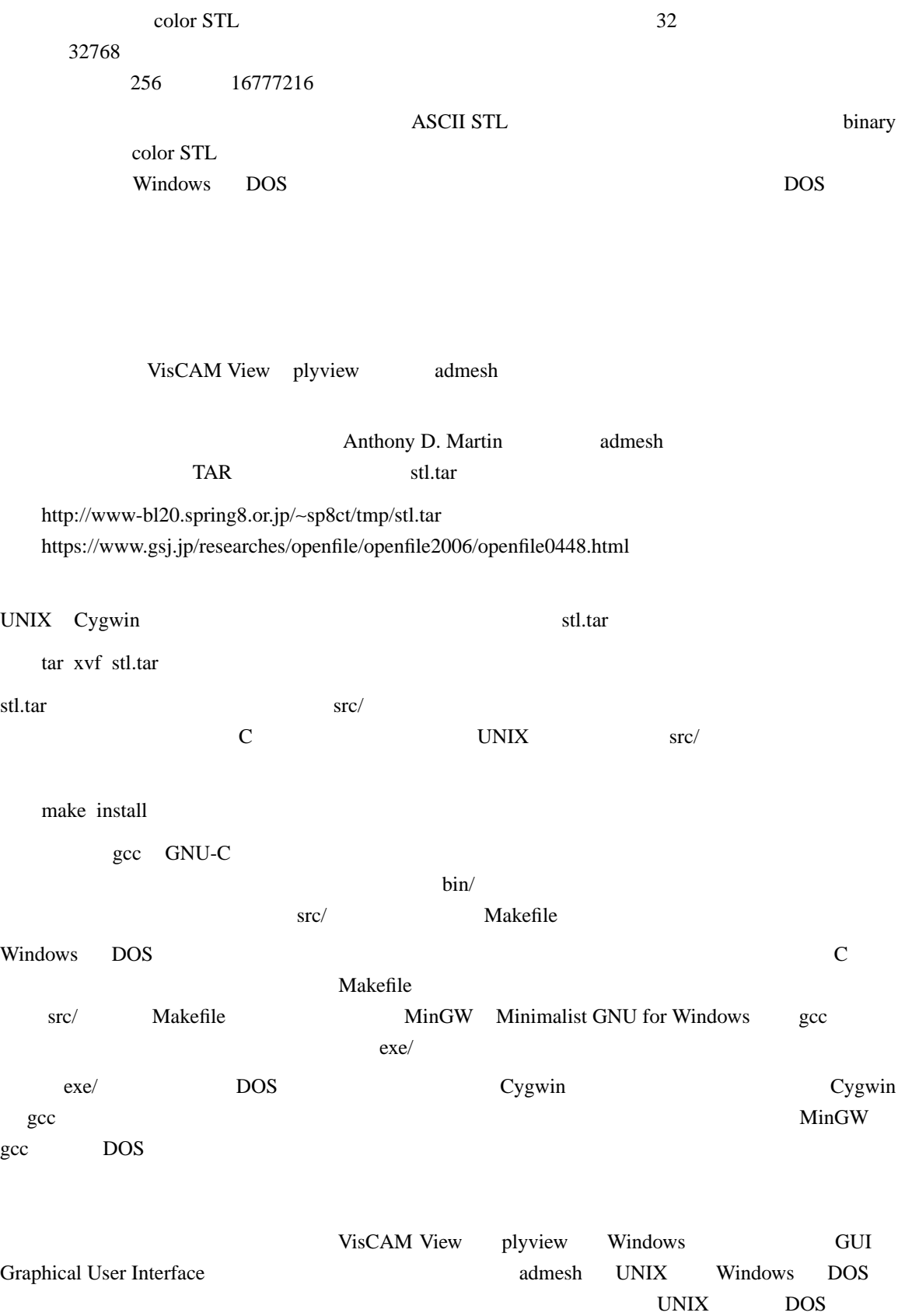

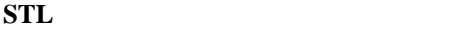

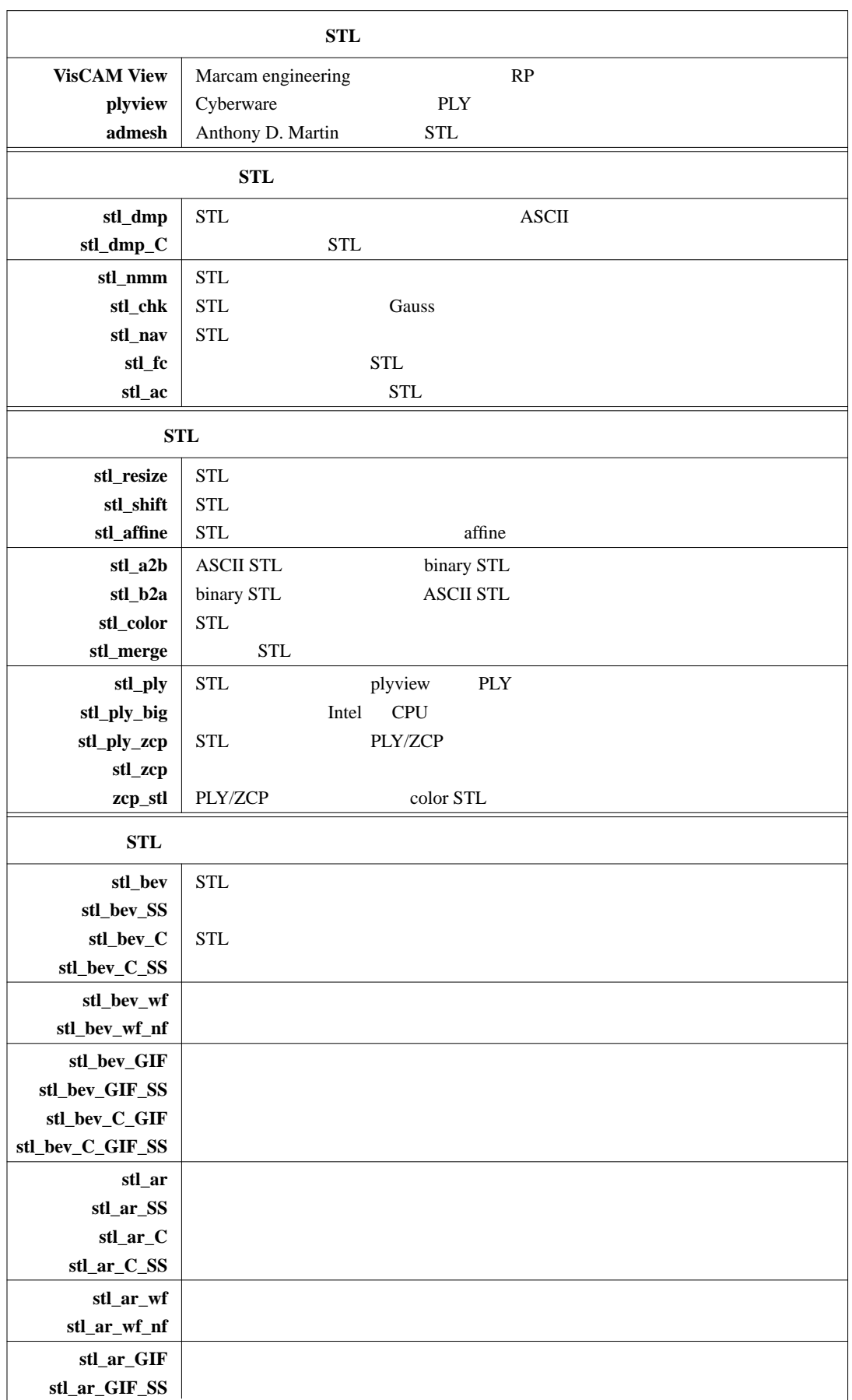

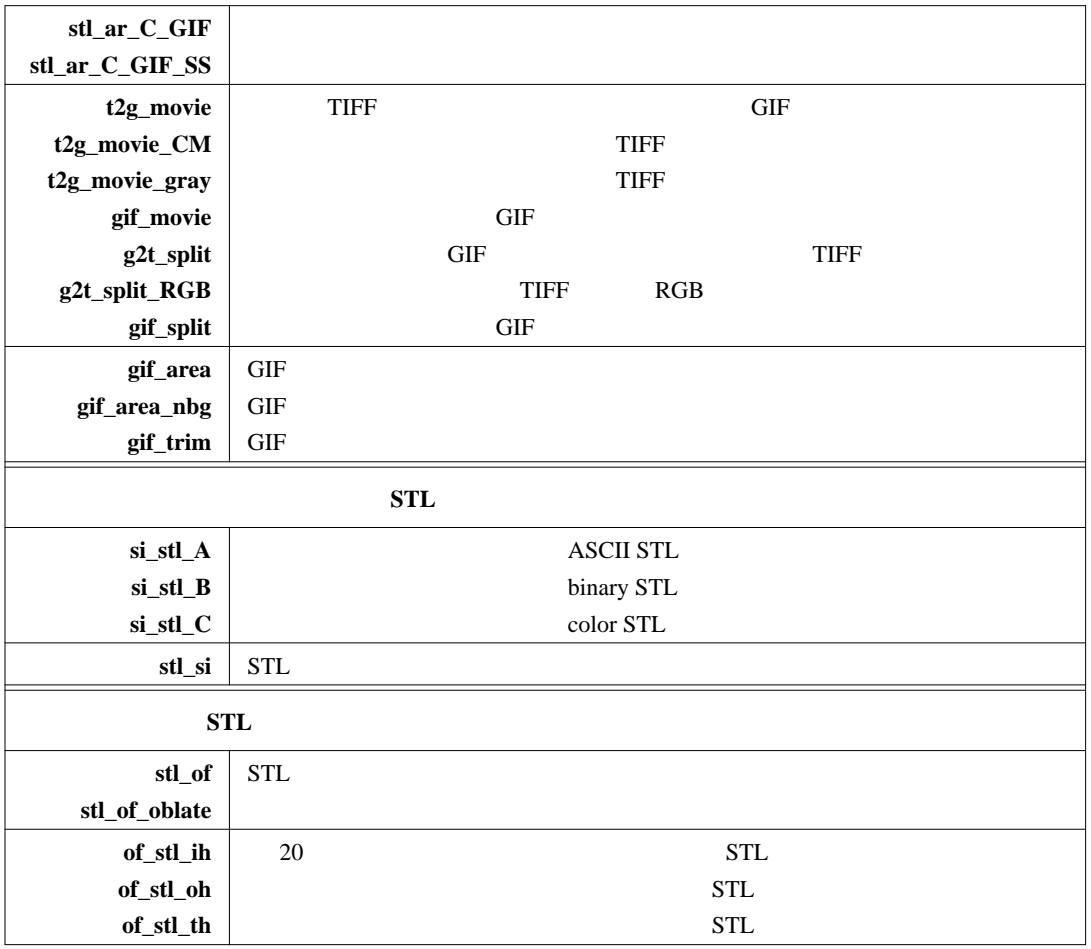

# **STL**

# **VisCAM View**

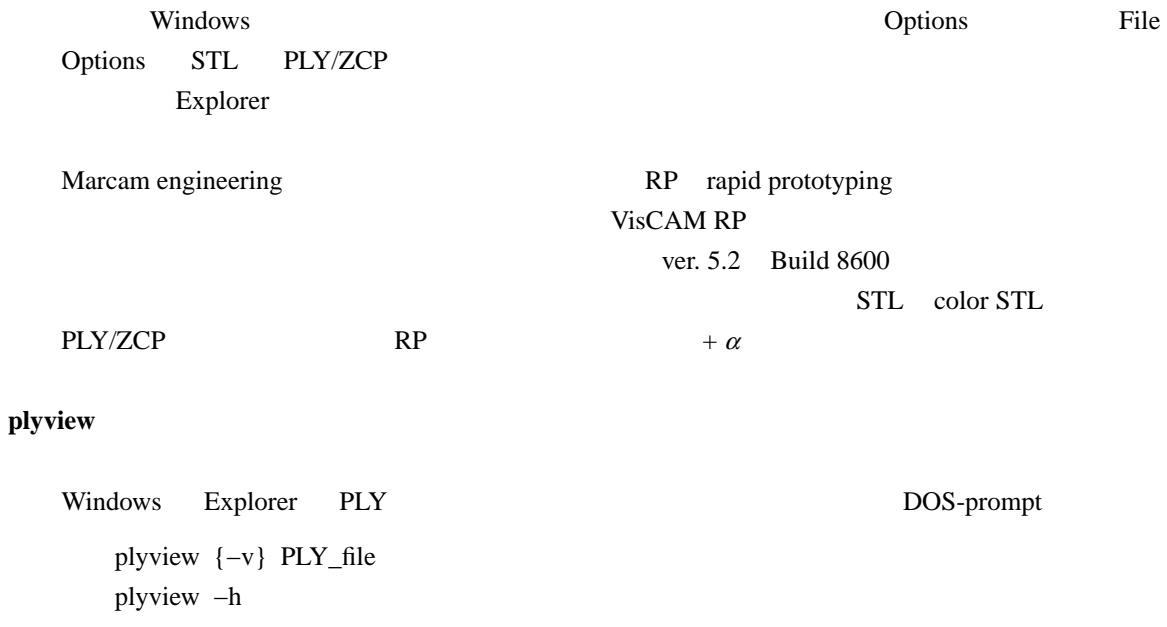

# Cyberware USA PLY

http://www.cyberware.com/products/software/plyview.html

#### plyview the set and all the set and all the set and all the set and all the set of  $\mathbb{R}$  and  $\mathbb{R}$  are set as  $\mathbb{R}$  and  $\mathbb{R}$  and  $\mathbb{R}$  are set and  $\mathbb{R}$  and  $\mathbb{R}$  are set as  $\mathbb{R}$  and  $\mathbb{R}$  are

http://www.cyberware.com/products/software/plyviewQS.html

#### **admesh**

admesh {options} STL\_file admesh −−help

Anthony D. Martin STL

 $si\_stl$   $[A,B,C]$ 

#### admesh admesh admest

http://www.varlog.com/admesh-htm

#### **STL**

 $stl\_dmp$   $stl\_dmp\_C$ 

stl\_dmp STL\_files stl\_dmp\_C STL\_files

 $STL$  $x \quad y \quad z$ 頂点1の座標値(x y z 成分の順) 頂点2の座標値(x y z 成分の順)  $\overline{A}$ SCII  $\overline{A}$  $STL$ stl\_dmp\_C R G B 255

 $\mathcal{P}=\mathcal{P}$  стандаческих последников " $\mathcal{P}=\mathcal{P}$ 

#### **stl\_nmm**

stl\_nmm STL\_files

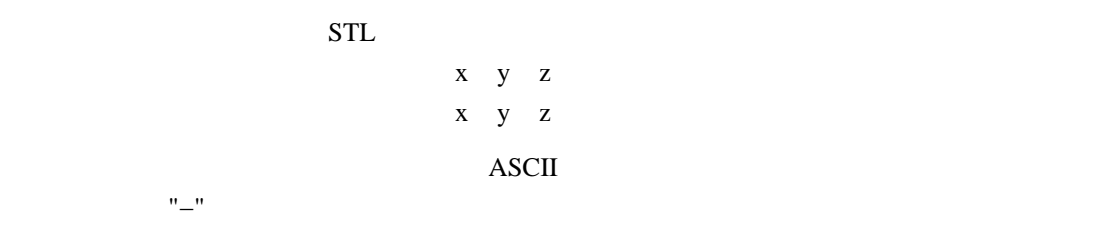

#### **stl\_chk**

stl\_chk STL\_files

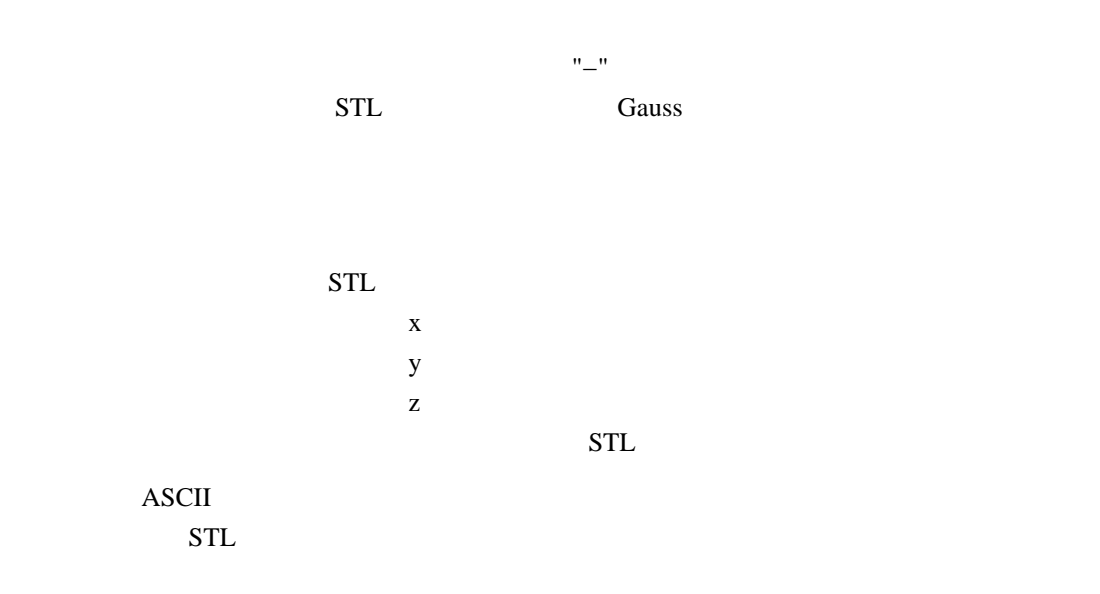

#### Gauss

 $V$  is the value of  $\vec{f}$  $\vec{f}$  ≡ ( $f_x$ ,  $f_y$ ,  $f_z$ ) Gauss より *V* を取り囲む曲面 *S* 上での面積分に変換できる。すなわち、  $\int_{S} \vec{f} \cdot d\vec{S} = \int_{V} \nabla \cdot \vec{f} dV$  $d\vec{S} \equiv (dS_x, dS_y, dS_z)$  *S*  $dV$  *V*  $\nabla \cdot \vec{f} = \frac{\partial f_x}{\partial x} + \frac{\partial f_y}{\partial y}$  $\frac{\partial f_y}{\partial y} + \frac{\partial f_z}{\partial z}$ ∂*z* →  $f(x) = f(x)$  $\vec{f}$  $\int_{S} dS_x = 0$   $\int_{S} dS_y = 0$   $\int_{S} dS_z = 0$  $V$  *S*  $S$  $STL$  $STL$ 

$$
\vec{f} = \frac{1}{3} (x, y, z)
$$
  

$$
\frac{1}{3} \int_{S} (x \, dS_x + y \, dS_y + z \, dS_z) = \int_{V} dV = V
$$

stl\_nav STL

stl\_of Gauss  $\mathcal{L}$ 

#### **stl\_nav**

stl\_nav STL\_files

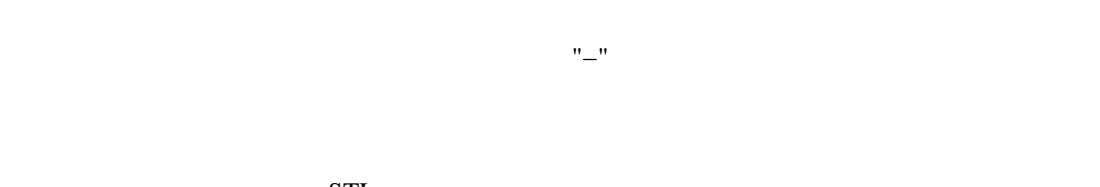

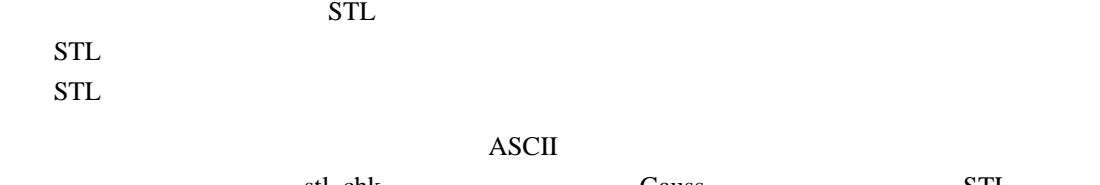

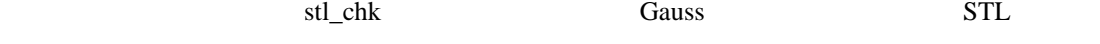

## **stl\_fc**

stl\_fc STL\_file 指定されたファイル("−" の指定で標準入力からデータを読む)をスキャンし、異なった色 16 bits flag R G B 255

flag  $\Box$ 

STL

## **stl\_ac**

stl\_ac STL\_file bin\_size stl\_ac STL\_file flag bin\_size stl\_ac STL\_file R G B bin\_size

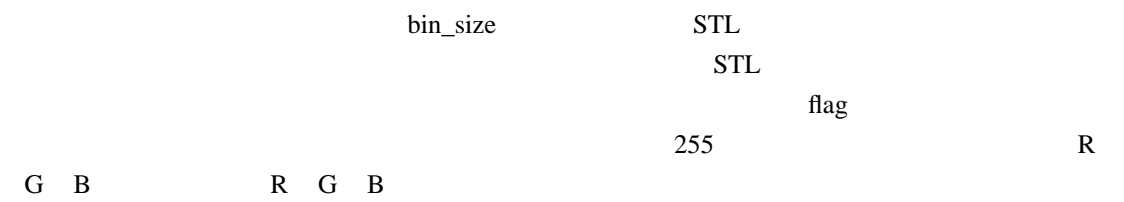

#### **STL**

# **stl\_resize**

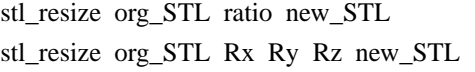

org\_STL "−"

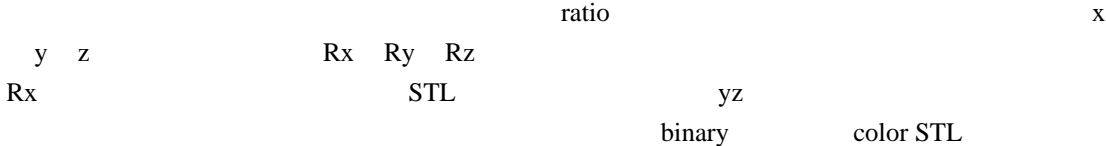

 $STL$ 

new\_STL

#### **stl\_shift**

stl\_shift org\_STL Sx Sy Sz new\_STL

org\_STL "−" STL STL = "−" x y z  $Sx$  Sx  $Sy$  Sz  $STL$ binary color STL new\_STL

## **stl\_affine**

stl\_affine org\_STL h0 hx hy hz v0 vx vy vz d0 dx dy dz new\_STL

$$
org\_STL \t"-"
$$

$$
(x, y, z)
$$

 $\alpha$  affine  $\alpha$ 

 $\binom{h}{h}$  $|v|$ ⎝ *d* ⎠ = ⎛ ⎜ ⎝ h0 v0 d0 ⎞ ⎟ ⎠ + ⎛  $\mathsf I$ ⎝ hx, vx, dx, hy, vy, dy, hz vz dz ⎞ ⎟ ⎠ ⎛  $\mathsf I$ ⎝ *x y z* ⎞ ⎟ ⎠

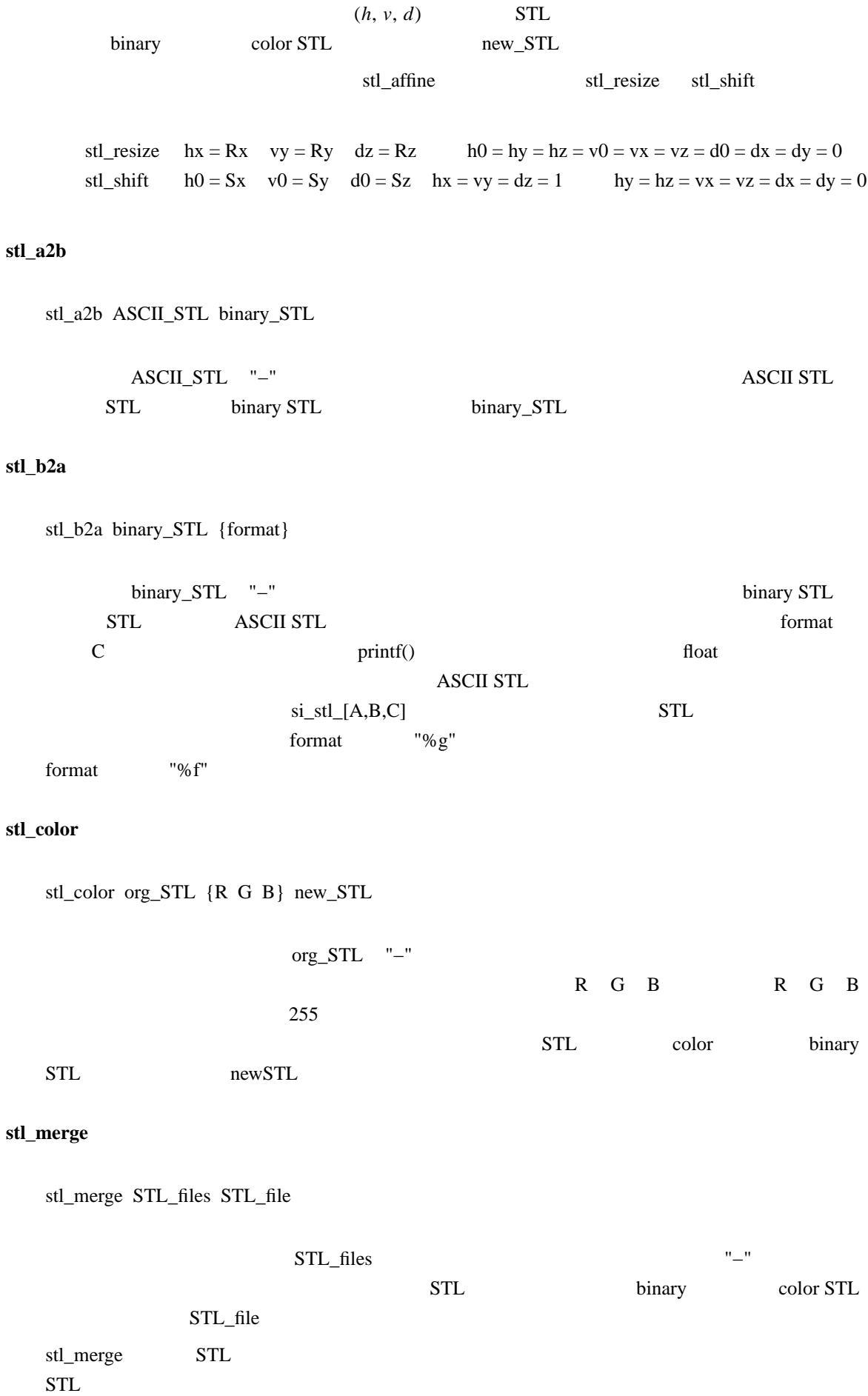

# $stl$ \_ply stl\_ply\_big

# stl\_ply STL\_file {R G B} PLY\_file stl\_ply\_big STL\_file {R G B} PLY\_file

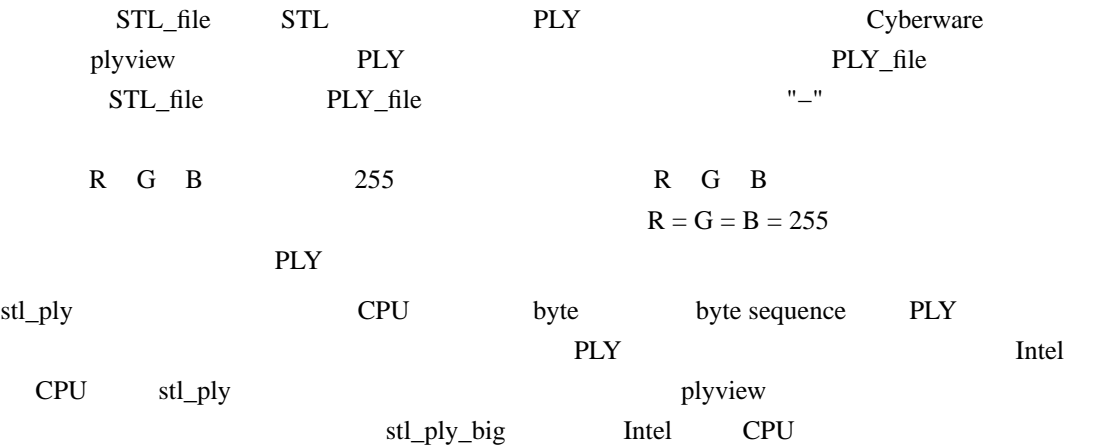

#### **PLY**

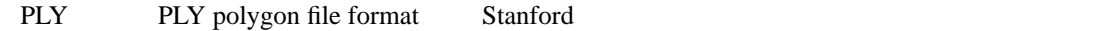

http://www.cc.gatech.edu/projects/large\_models/ply.html http://www.cc.gatech.edu/projects/large\_models/files/ply.tar.gz

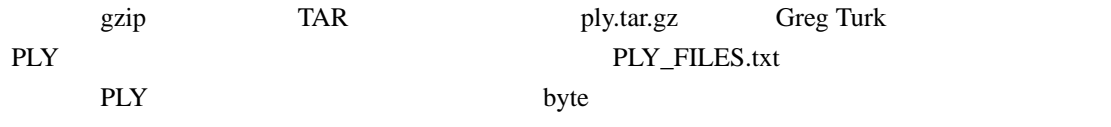

Cyberware plyview ラム群はサブセットの PLY 形式ファイルしか取り扱えない)。 PLY 形式に関するこれ以上 PLY\_FILES.txt

 $stl$ \_ply\_zcp  $stl$ \_zcp

stl\_ply\_zcp STL\_file {R G B} ZCP\_file stl\_zcp STL\_file {R G B} ZCP\_file

STL\_file STL PLY/ZCP ZCP\_file  $SL_{n}$  STL\_file  $ZCP_{n}$  = "−"  $STL$  $255$  R G B  $R = G = B = 255$ stl\_ply\_zcp stl\_zcp STL  $stl\_zcp$ 

stl\_ply\_zcp

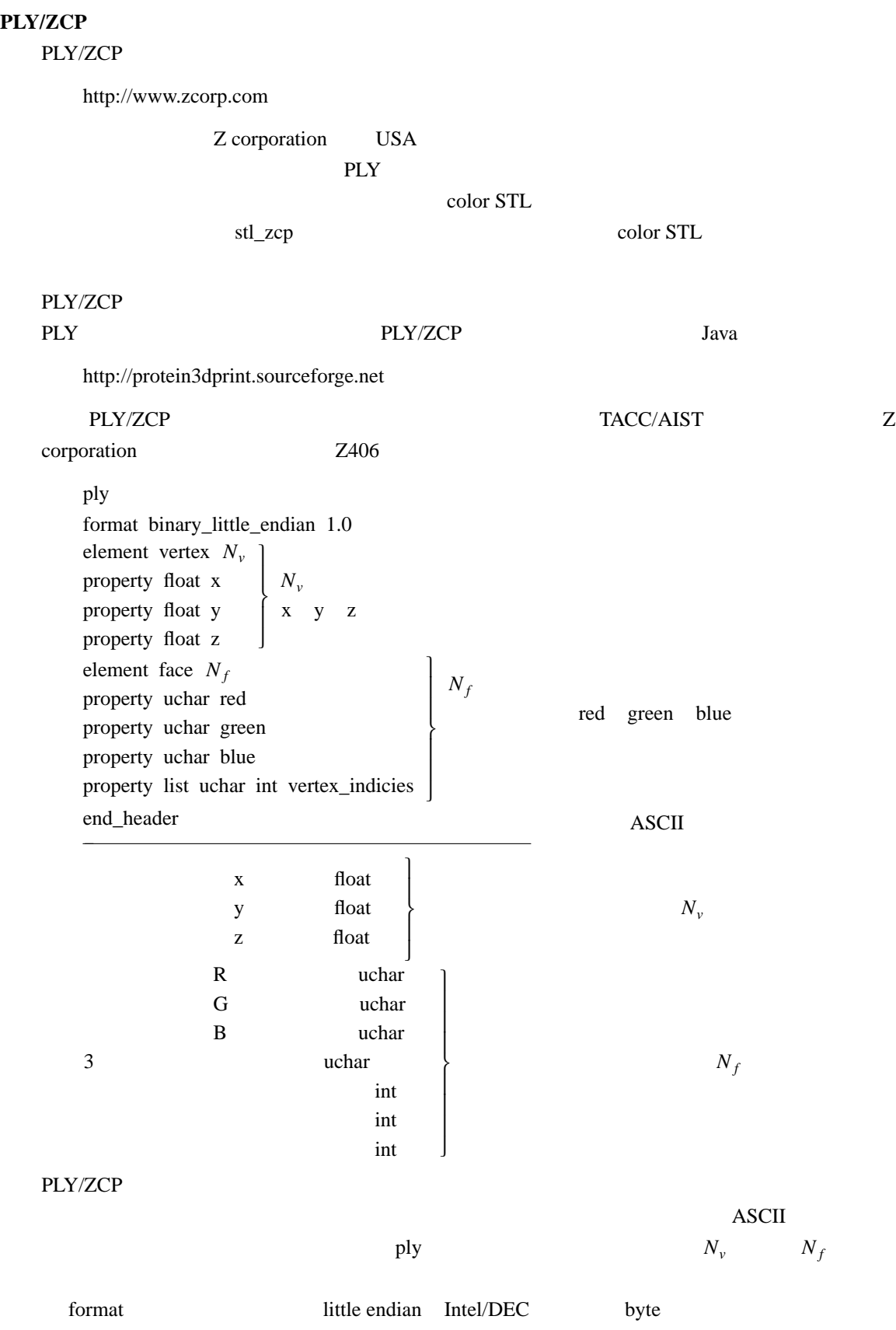

float 4 bytes IEEE 754 floating point standard  $uchar$  int 1 4 bytes

0  $N_v - 1$ 

**zcp\_stl**

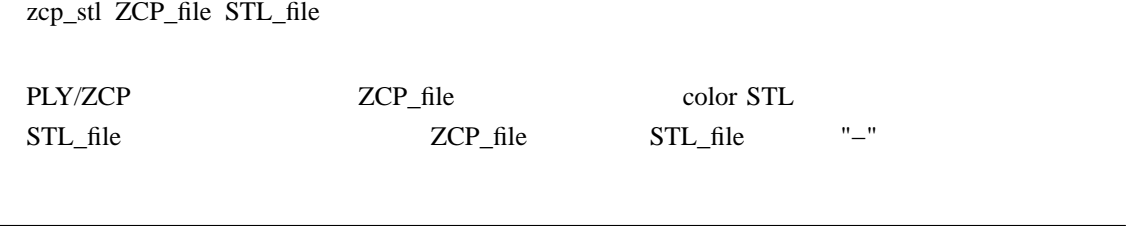

#### **STL**

 $stl\_bev$   $stl\_bev\_SS$   $stl\_bev\_C$   $stl\_bev\_C\_SS$ 

stl\_bev STL\_files scale gamma bias bg fg stl\_bev\_SS STL\_files scale gamma bias bg fg stl\_bev\_C STL\_files scale gamma bias bgR bgG bgB fgR fgG fgB scR scG scB stl\_bev\_C\_SS STL\_files scale gamma bias bgR bgG bgB fgR fgG fgB scR scG scB

lon lat TIFF\_file lon\_base lat\_base lon\_step lat\_step total format

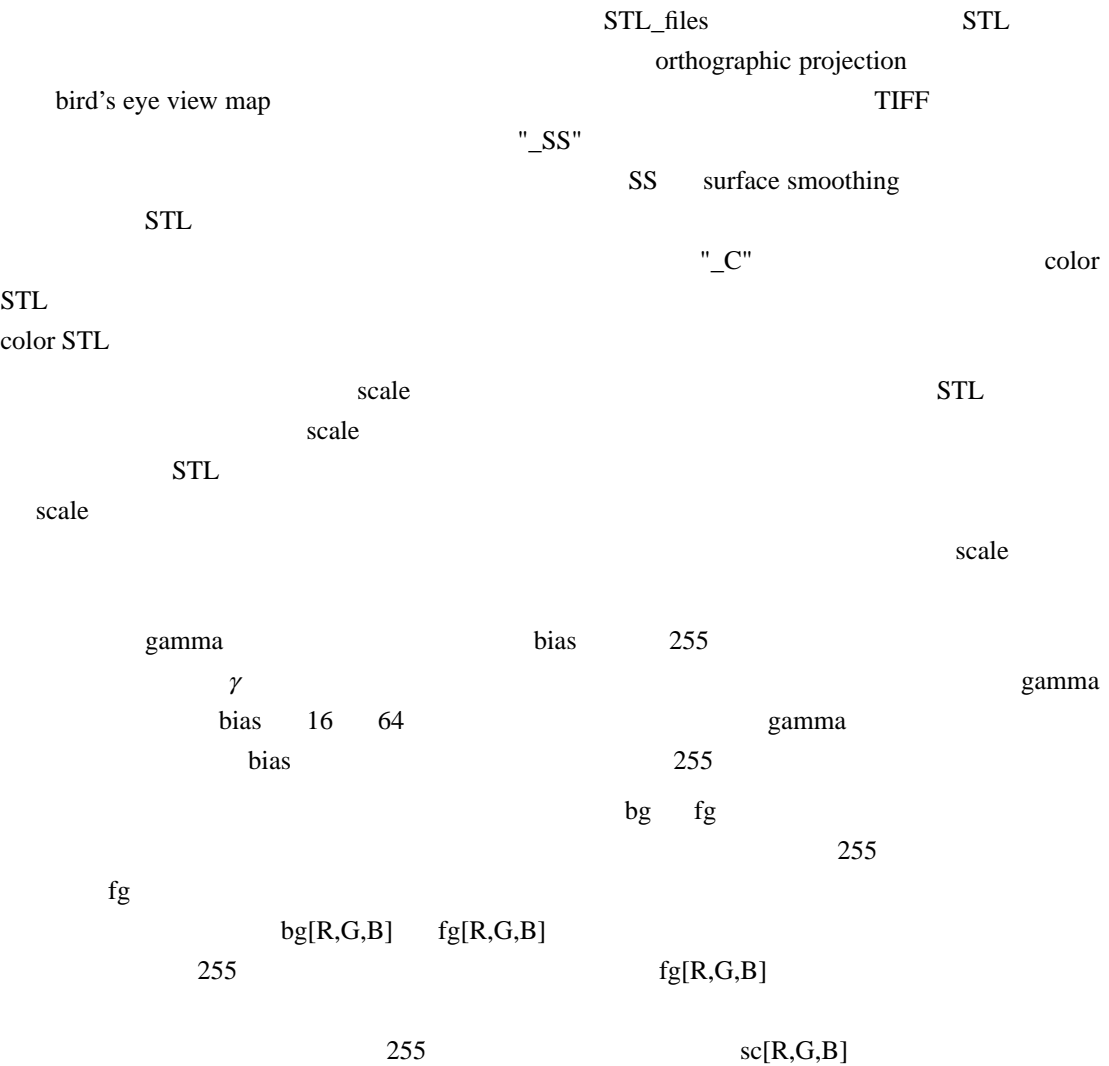

sc surface color

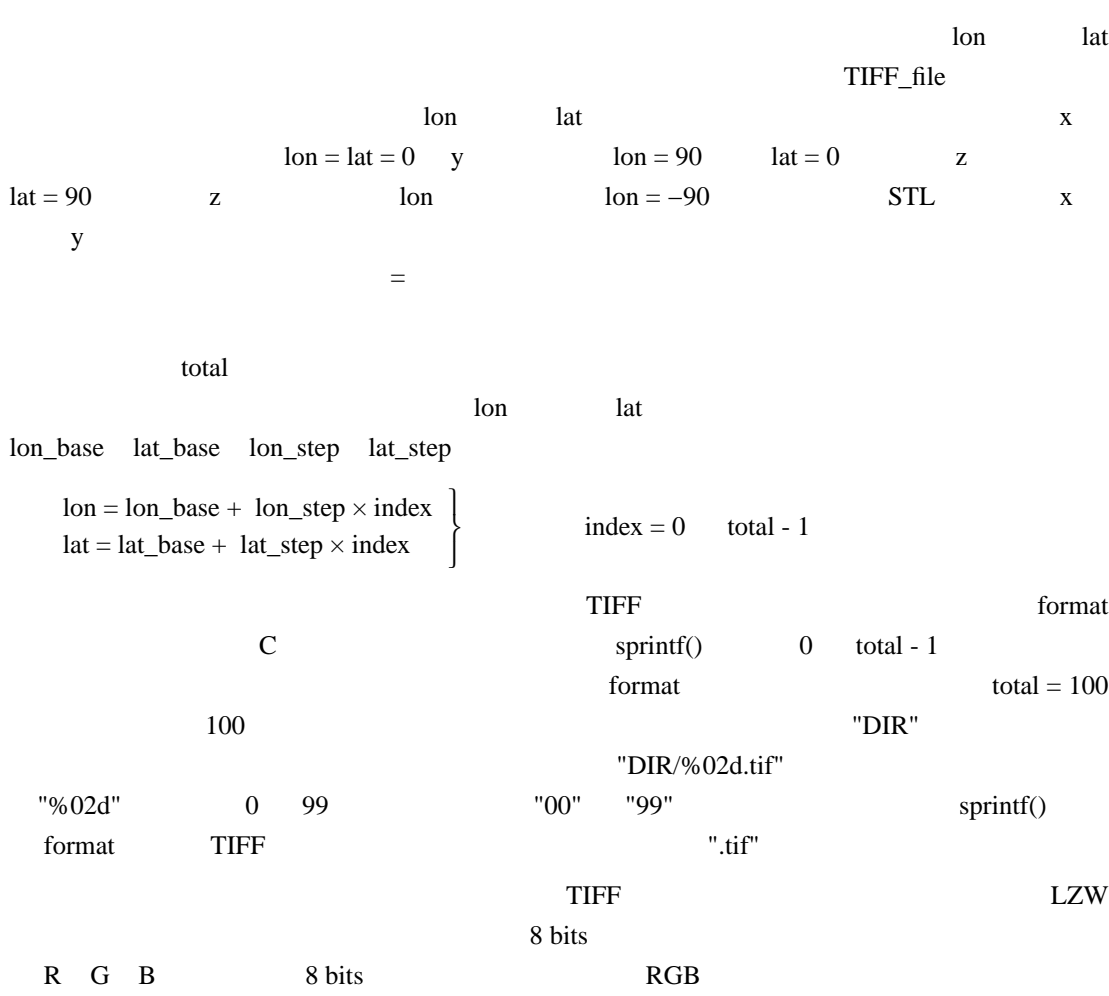

$$
\begin{pmatrix} h \\ v \\ d \end{pmatrix} = \begin{pmatrix} -\sin(\text{lon}), & \cos(\text{lon}), & 0 \\ -\sin(\text{lat})\cos(\text{lon}), & -\sin(\text{lat})\sin(\text{lon}), & \cos(\text{lat}) \\ -\cos(\text{lat})\cos(\text{lon}), & \cos(\text{lat})\sin(\text{lon}), & \sin(\text{lat}) \end{pmatrix} \begin{pmatrix} x \\ y \\ z \end{pmatrix}
$$
  
(x, y, z) (h, v) d

scale in the scale that the scale is the scale in the scale in the scale in the scale in the scale in the scale

 $\mathbb Z$ 

 $3\quad 65 - 82$  1992

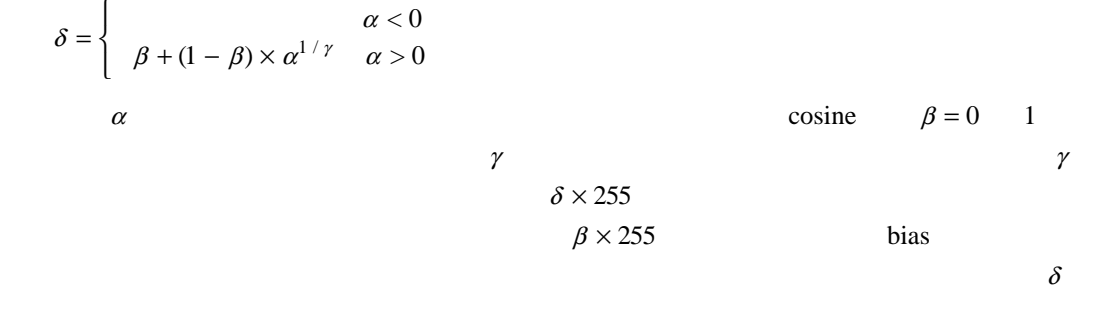

 $\beta$  γ δ

# $stl\_bev\_wf$   $stl\_bev\_wf\_nf$

stl\_bev\_wf STL\_files scale stl\_bev\_wf\_nf STL\_files scale

lon lat TIFF\_file lon\_base lat\_base lon\_step lat\_step total format

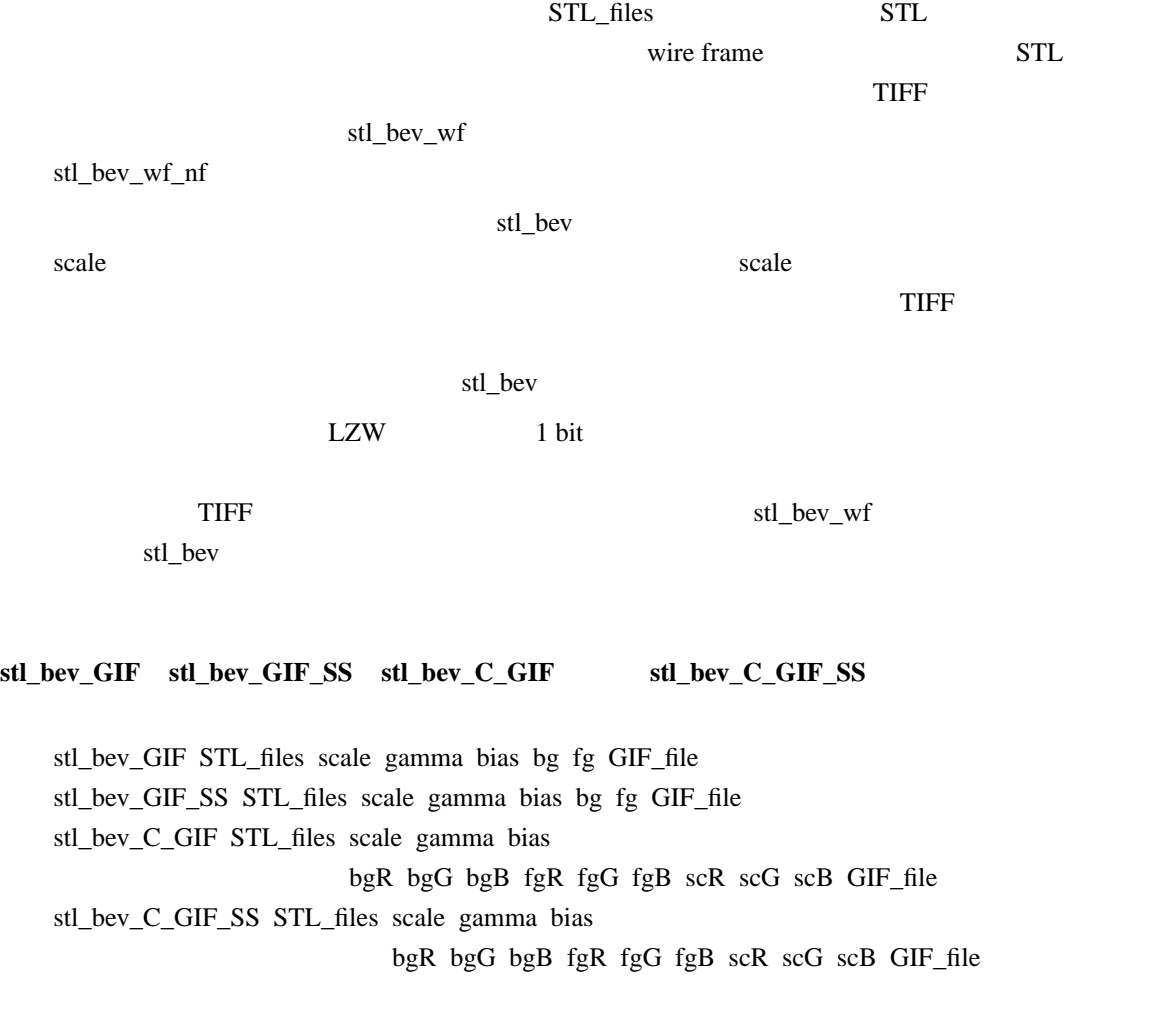

lon lat lon\_base lat\_base lon\_step lat\_step total

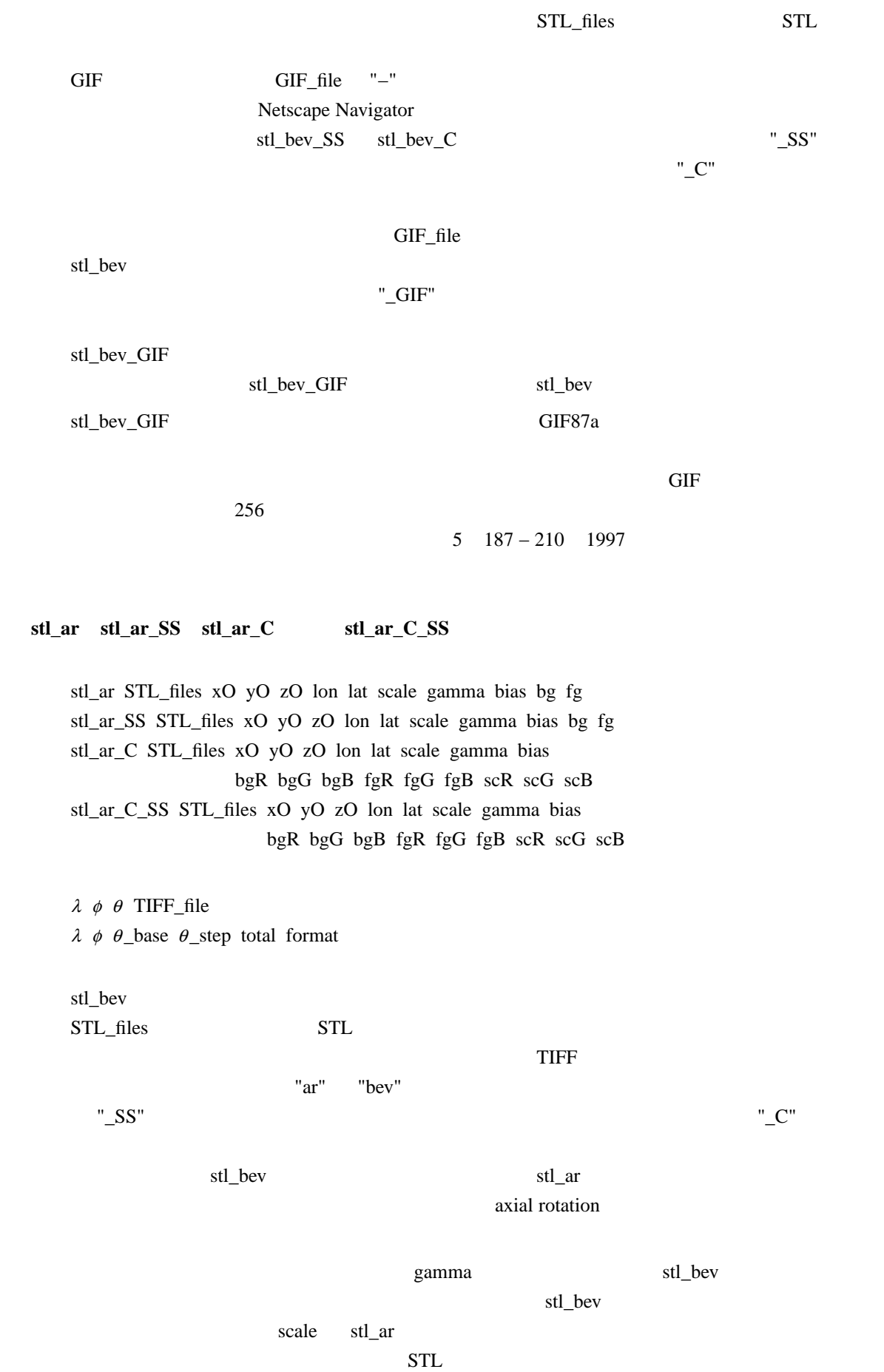

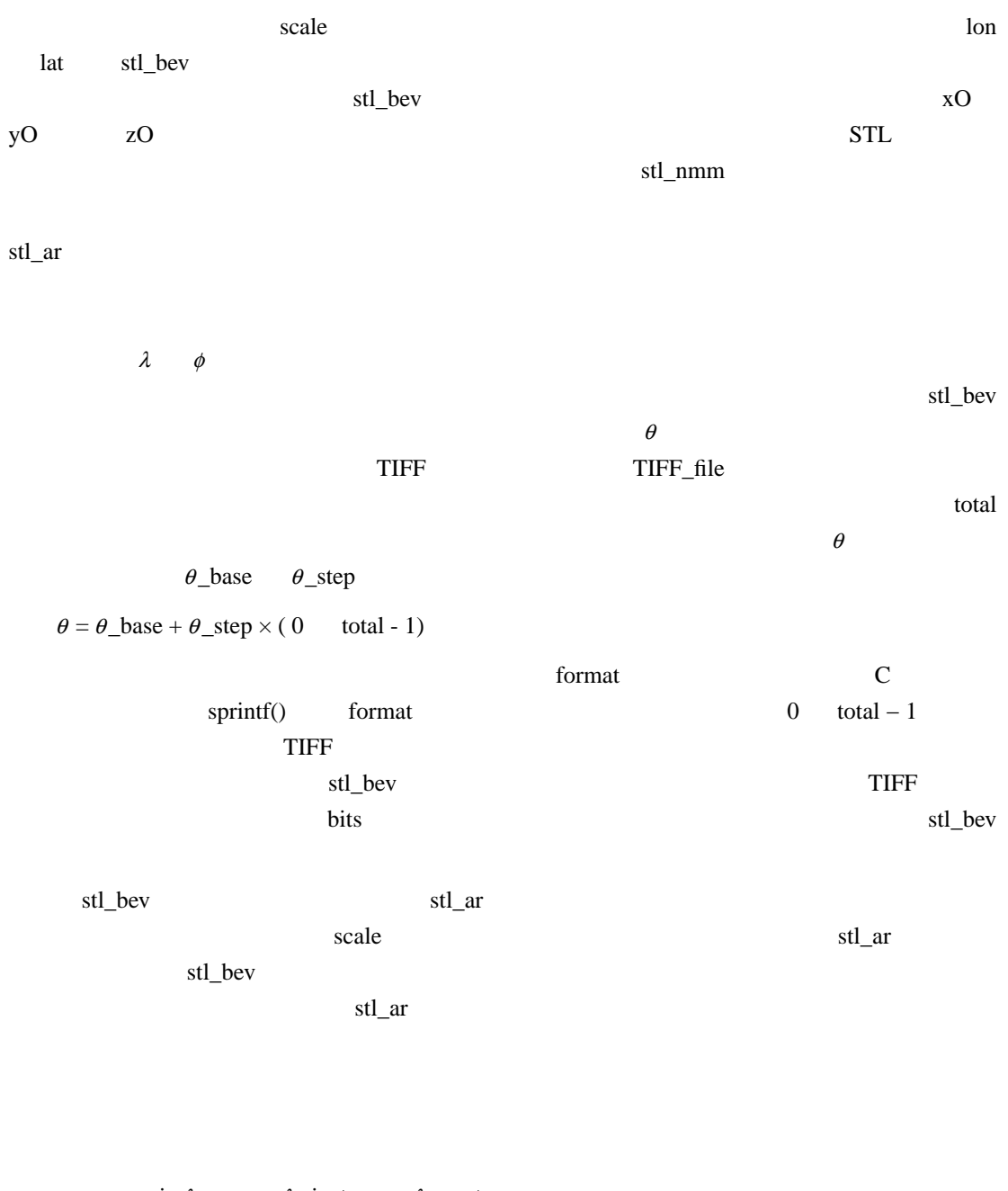

$$
\Lambda \Phi = \begin{pmatrix}\n-\sin \lambda, & -\cos \lambda \sin \phi, & \cos \lambda \cos \phi \\
\cos \lambda, & -\cos \lambda \sin \phi, & \sin \lambda \cos \phi \\
0, & \cos \phi, & \sin \phi\n\end{pmatrix}
$$
\n
$$
\begin{pmatrix}\nx' \\
y' \\
z'\n\end{pmatrix} = \Lambda \Phi \begin{pmatrix}\n\cos \theta, & -\sin \theta, & 0 \\
\sin \theta, & \cos \theta, & 0 \\
0, & 0, & 1\n\end{pmatrix} (\Lambda \Phi)^{-1} \begin{pmatrix}\nx \\
y \\
z\n\end{pmatrix}
$$
\n
$$
(x, y, z) \quad (x', y', z')
$$

# $stl_aar_wf$   $stl_aar_wf_nf$

stl\_ar\_wf STL\_files xO yO zO lon lat scale stl\_ar\_wf\_nf STL\_files xO yO zO lon lat scale

λ  $\phi$  θ TIFF\_file λ  $\phi$  θ\_base θ\_step total format

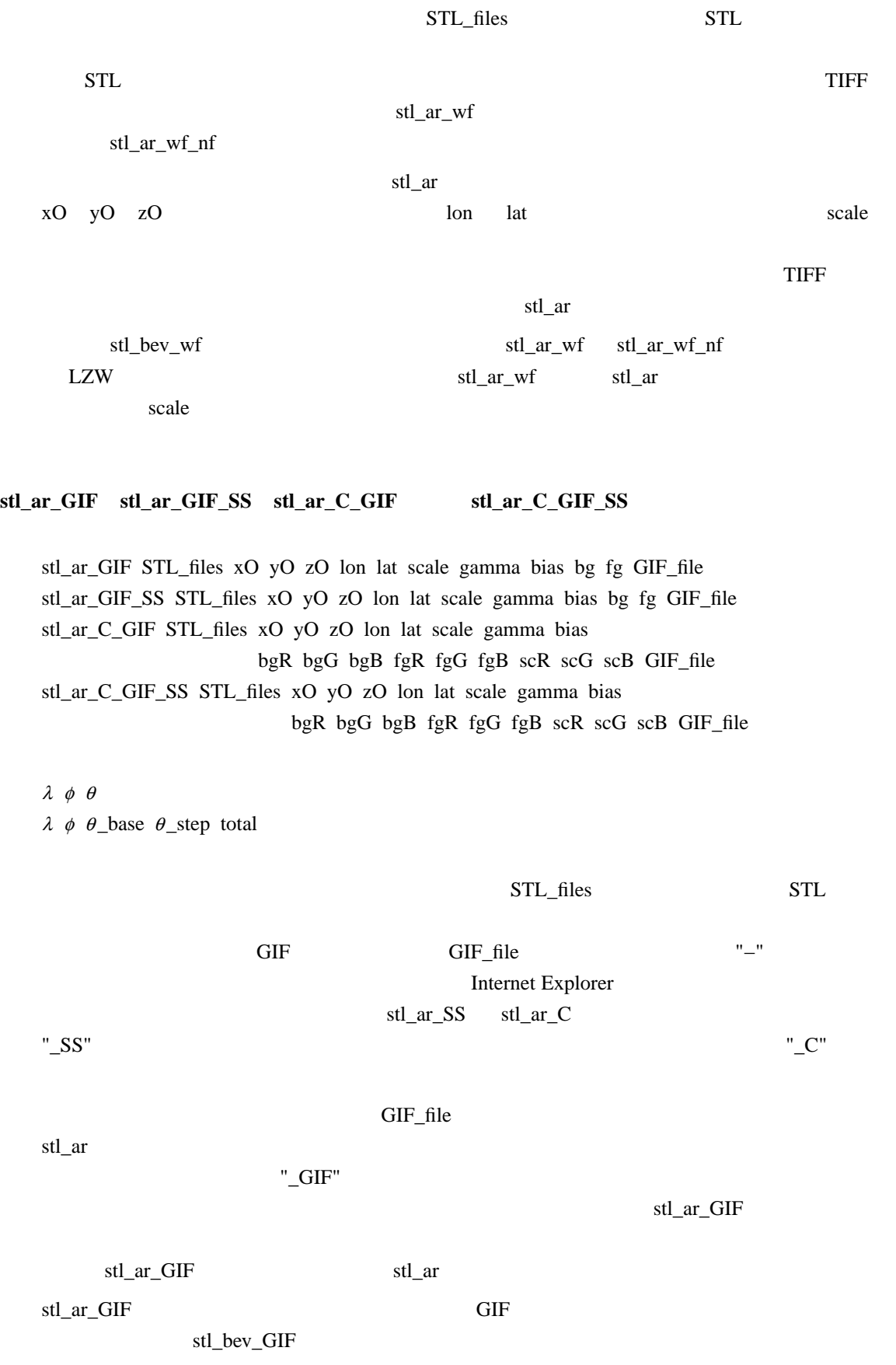

#### **t2g\_movie t2g\_movie\_CM t2g\_movie\_gray**

t2g\_movie directory name\_file GIF\_file t2g\_movie\_CM directory name\_file GIF\_file t2g\_movie\_gray directory name\_file GIF\_file

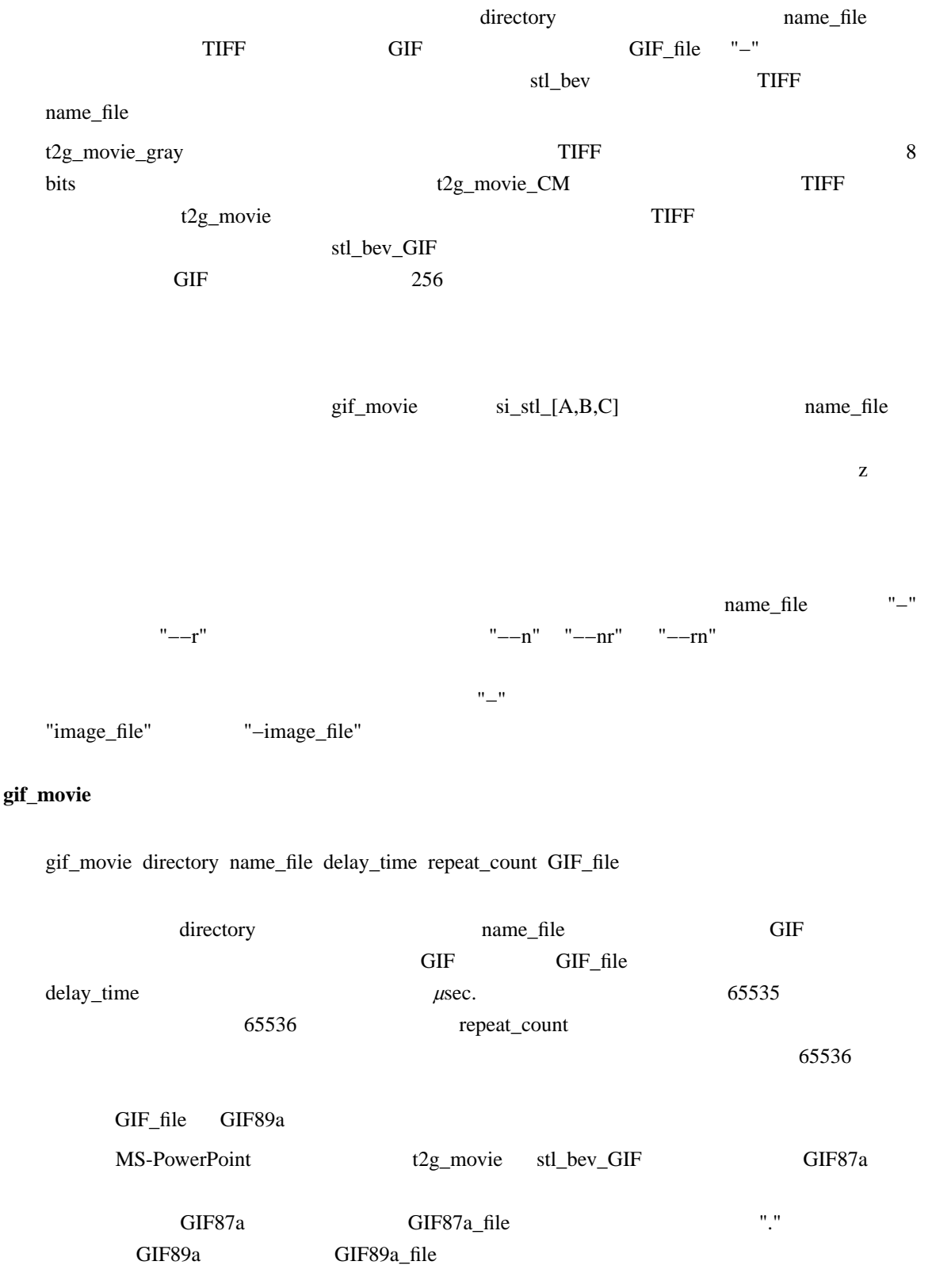

gif\_movie . −GIF87a\_file 0 65536 GIF89a\_file

# $g2t$ \_split  $g2t$ \_split\_RGB gif\_split

g2t\_split GIF\_file format g2t\_split\_RGB GIF\_file format gif\_split GIF\_file format

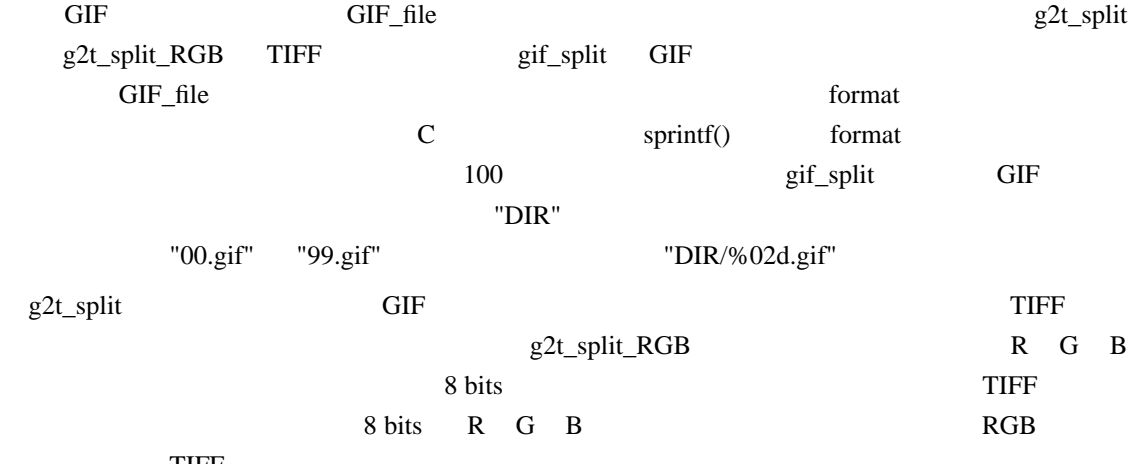

TIFF

## $g$ **if\_area**  $g$ **if\_area\_nbg**  $g$ **if\_trim**

gif\_area GIF\_file R1 G1 B1 R2 G2 B2 gif\_area\_nbg GIF\_file R1 G1 B1 R2 G2 B2 gif\_trim org\_GIF x1 y1 x2 y2 R G B new\_GIF

#### contract and a graduate contract  $\overline{C}$  and  $\overline{C}$  and  $\overline{C}$  and  $\overline{C}$  and  $\overline{C}$  and  $\overline{C}$  and  $\overline{C}$  and  $\overline{C}$  and  $\overline{C}$  and  $\overline{C}$  and  $\overline{C}$  and  $\overline{C}$  and  $\overline{C}$  and  $\overline{C}$  and  $\overline{C}$

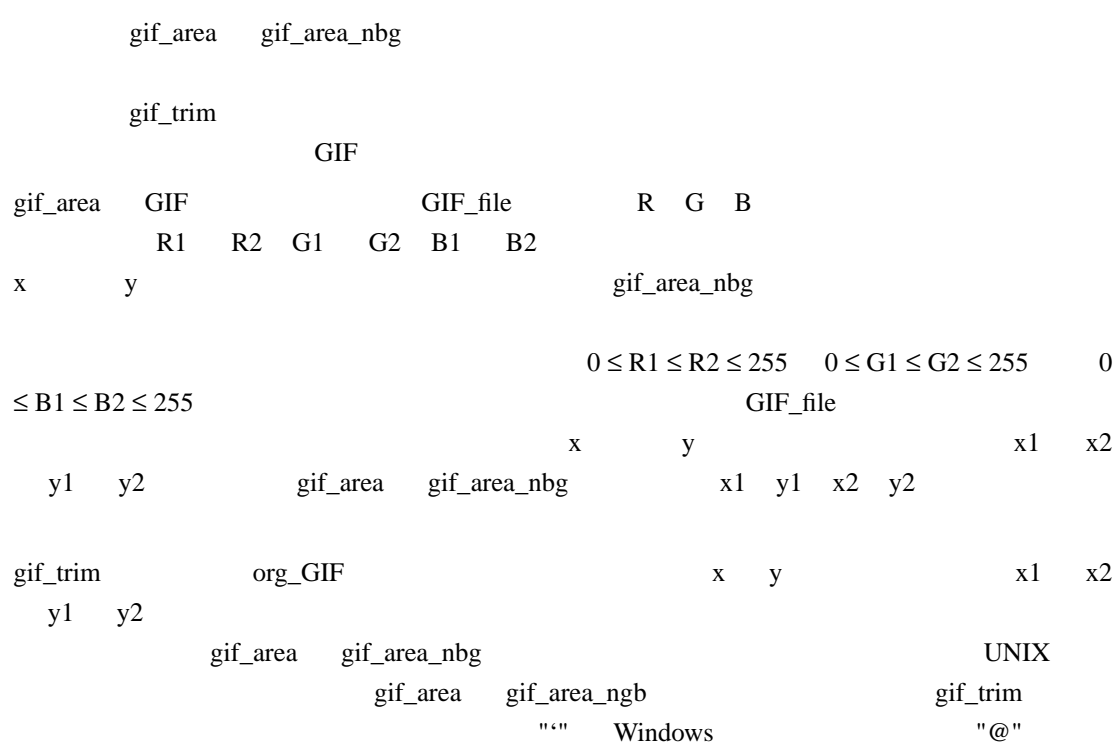

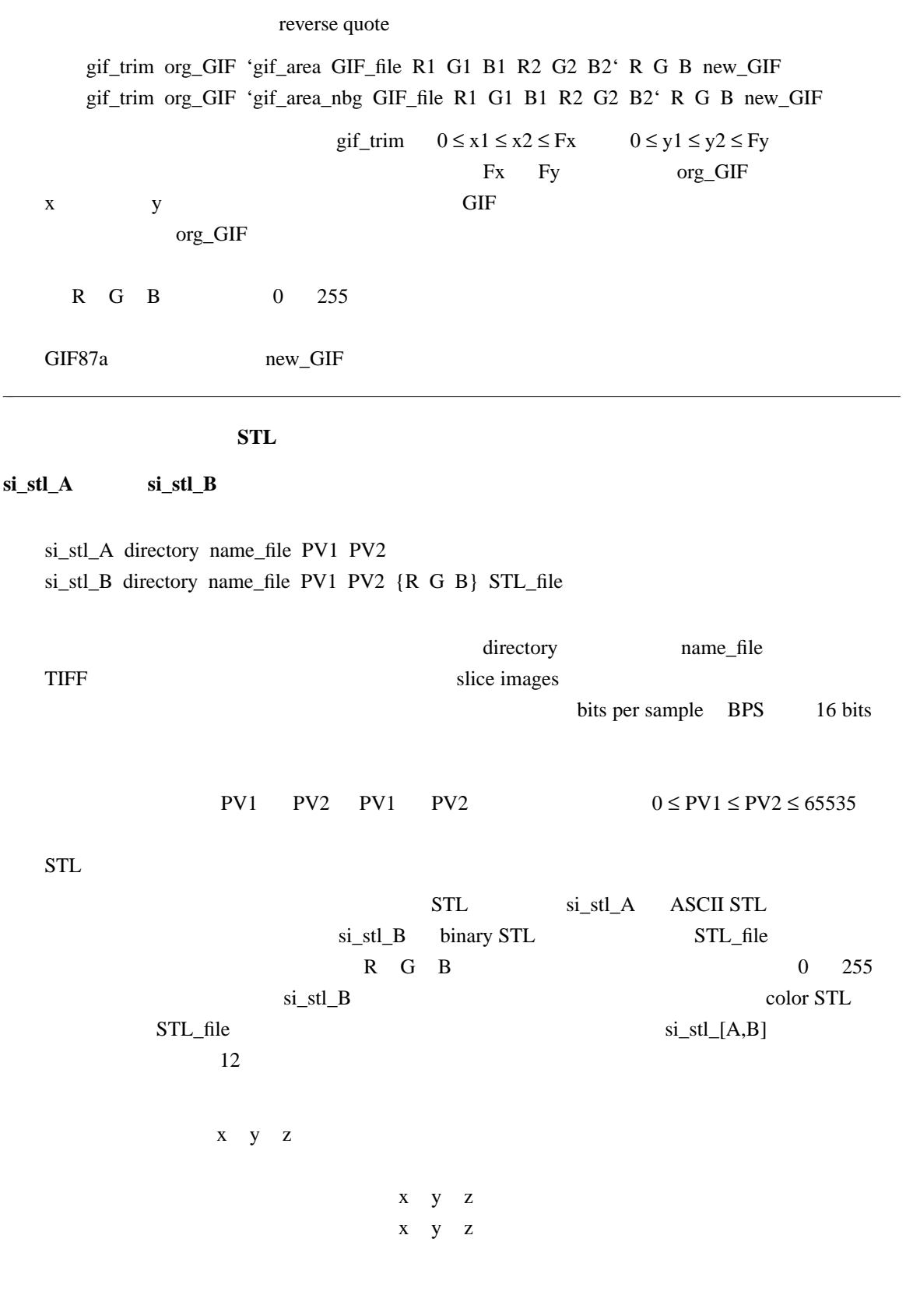

 $si\_stl_{A,B}$ ]

 $\frac{1}{\sqrt{2}}$  bytes  $\frac{1}{\sqrt{2}}$ 

**si\_stl\_C**

si\_stl\_C directory name\_file STL\_file PV PV1 PV2 PV R G B PV1 PV2 R G B PV1 PV2 R1 G1 B1 R2 G2 B2  $si\_stl\_B$   $si\_stl\_A$ si\_stl\_C directory name\_file TIFF color STL STL\_file 200 km  $si$  si\_stl\_[A,B]  $si$  si\_stl\_C  $si\_stl\_C$  TIFF BPS 8 bits  $\begin{array}{ccc}\nsi_stl_B & 16 \text{ bits} & \text{BPS} & s_i_stl_C\n\end{array}$ **Makefile** of Makefile and  $\overline{z}$  $\overline{B}$  BPS  $255$ PV PV1 PV2  $0$  255  $PV1 \leq PV2$  R G B R1 G1 B1 R2 G2 B2 STL R G B  $0\quad 255$  $R1 > R2$  color STL 8 bits 5 bits 5 bits STL si\_stl\_C  $3 \times 5 = 15$  bits 成分値の大きい方が8で割り切れるならそれらは別の三角形に分割されて出力される STL PV PV1 PV2 PV PV1 PV2  $R$  G B  $PV = PV1$  PV2  $R$  G B(interval)

 $R = R1 + (R2 - R1) \times (PV - PV1) / (PV2 - PV1)$  $G = G1 + ( G2 - G1 ) \times ( PV - PV1 ) / ( PV2 - PV1 )$  $B = B1 + (B2 - B1) \times (PV - PV1) / (PV2 - PV1)$  $\overline{a}$  $\overline{a}$ ⎬  $\overline{a}$ ⎭  $0/0 \equiv 0$ 

0 1 255 255 255 255  $si\_stl\_C$  $STL$  $si\_stl\_C$   $STL$   $si\_stl\_[A,B]$  $si\_stl\_C$  Q

 $si\_stl\_C$  12  $si\_stl\_[A,B]$ 

#### **stl\_si**

stl\_si STL\_files xO yO zO Sx Sy Sz Nx Ny Nz directory

 $STL_files$   $"-"$  $STL$ directory(a) ている。<br>スライス<br>アドバライズ TIFF トライス画像 ァイルとして格納する。パラメータ xO yO zO は画像化する領域の座標値(STL データ  $Sx$   $Sy$   $Sz$ x y z  $\hbox{Nx}$  Nx  $\hbox{Ny}$  Nz  $\hbox{Nz}$  x y z  $STL$  $x = xO$   $xO + Sx \times Nx$  $y = yO$   $yO + Sy \times Ny$  $z = zO$   $zO + Sz \times Nz$ stl\_nmm  $si\_stl\_[A,B,C]$   $STL$  $xO = yO = zO = 0$   $Sx = Sy = Sz = 1$  Nx Ny Nz  $\Sigma$  TIFF  $L$   $\Sigma$   $W$  $STL$ stl\_si x stl\_si x  $STL$  x  $\bar{X}$ 

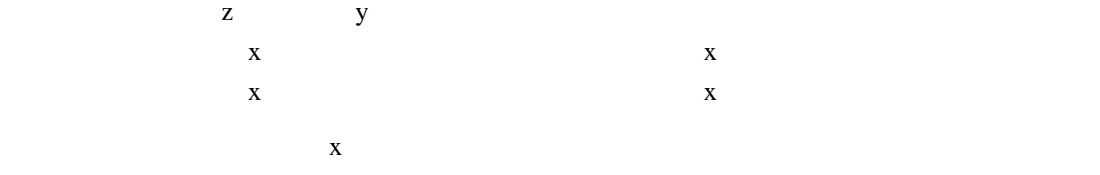

**STL**  $stl_of$   $stl_of\_oblate$ stl\_of STL\_file {xO yO zO} stl\_of\_oblate STL\_file {xO yO zO} STL\_file "−"  $STL$ xO yO zO  $stl\_of$ stl\_of\_oblate stl\_of stl\_of\_oblate Ikeda *et al.* Mineral. Mag. 64 945 − 959 2000  $STL$ Ikeda *et al.* 0.0  $\mu$  $Gauss$ stl\_of 10 and 30 and 7 and 7 and 7 and 7 and 7 and 7 and 7 and 7 and 7 and 7 and 7 and 7 and 7 and 7 and 7 and 7 and 7 and 7 and 7 and 7 and 7 and 7 and 7 and 7 and 7 and 7 and 7 and 7 and 7 and 7 and 7 and 7 and 7 and 7 a stl\_of\_oblate 近似楕円体の中心の座標値(x y z 成分の値)  $\text{stl\_ar}$   $\theta$  $\mathbb{R}$ eda *et al.*  $\Box$  $of\_stl\_ih$   $of\_stl\_oh$   $of\_stl\_th$ of\_stl\_ih {level} {xO yO zO  $\lambda \phi \theta$  A B C} {scR scG scB} STL\_file of stl\_oh {level} {xO yO zO  $\lambda \phi \theta$  A B C} {scR scG scB} STL\_file of\_stl\_th {level} {xO yO zO  $\lambda \phi \theta$  A B C} {scR scG scB} STL\_file xO yO zO  $\lambda \phi \theta$  A B C

level xO yO zO  $\lambda \phi \theta$  A B C xO yO zO  $\lambda \phi \theta$  A B C scR scG scB level xO yO zO  $\lambda \phi \theta$  A B C scR scG scB STL binary color STL STL\_file "−" う三角形の総数を決めるパラメータ level などについては後で説明する。ただし、level 0  $\alpha$  0  $\alpha$  o  $\beta$  xO  $\beta$   $\alpha$   $\beta$   $\alpha$   $\beta$   $\alpha$  $\lambda$   $\phi$   $\theta$   $\lambda$   $\phi$   $\alpha$  $\theta$  b a a A B C  $a\quad b\quad c$ stl\_of stl\_of\_oblate scR scG scB **binary STL**  $\overline{0}$  255  $\overline{0}$  $\text{color} \text{STL}$  $XO$  yO zO  $\lambda \phi \theta$  A B C  $STL$ of\_stl\_[i,o,t]h 
STL  $\bf{level}$ scR scG scB level of stl\_ih of\_stl\_oh of\_stl\_th 20 icosahedron ih octahedron oh tetrahedron th  $[0]$  $[1]$  $[2]$  $[1]$  of\_stl\_ih level 指定する。ただし、level に0を指定すると三角形の細分化は行われず、元の正多面体を変  $\lvert \text{level} \rvert$  $STL$  $STL$  $\label{eq:4} \begin{split} \mathbf{4}^{\text{level}} \qquad \qquad \text{of\_stl\_[i,o,t]h} \end{split}$ 

level of the level of the state  $\mathbb{R}$  and  $\mathbb{R}$  are the state of the state of the state of the state of the state of the state of the state of the state of the state of the state of the state of the state of the stat